## ZNE Residential Stakeholder Group

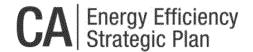

## Agenda

October 22, 2013 | 10:00 am -- - 4:00 pm

IN PERSON: CEC | 1516 Ninth Street, Sacramento, CA | Hearing Room A

See Reverse side for webex and call in information

## **Meeting Objectives**

- 1. High Level Review of Draft ZNE New Residential Action Plan
- 2. CEC Update on ZNE Relevant Activities
- 3. Presentation of Early Adopter & New Homes IOU Incentive Programs
- 4. Review of Multifamily and Low Income Residential Sector Needs
- 5. Discuss key objectives for demonstration pilots

| 10:00- 11:00 am | Action Plan Review and High Level Discussion                                                                                                    |
|-----------------|----------------------------------------------------------------------------------------------------|
| 11:00 11:45 am  | CEC update on ZNE Relevant Activities - Technical Tools *Tools for Codes & Standards and rating design - Appliance Standards                                                                                                    |
| 11:45 – 12:45   | Multifamily and Low Income Homes  - Do we need different Strategies?  - What are the differences?  - What considerations should be integrated into the plan?                                                                                                    |
| 12:45– 1:45 pm  | Lunch                                                                                                    |
| 1:45- 3:15 pm   | IOU presentation on updated incentives and Early Adopter Program - What does it look like? - Who is eligible? - What is the objective?                                                                                                    |
| 3:15-3:45       | <ul><li>Demonstration Pilots (integrate discussion into above item as feasible)</li><li>What is the most valuable pilot types?</li><li>Where should they be?</li><li>Who should be doing them?</li><li>What should they demonstrate? Different items for each one?</li></ul> |
| 3:45 – 4:00 pm  | Next Steps and Close                                                                                                    |

## ZNE Residential Stakeholder Group

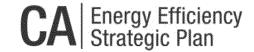

COMPUTER LOGON

1. Please go to <a href="https://energy.webex.com">https://energy.webex.com</a> and enter the unique meeting number: 923 668 497

**2.** When prompted, enter your information and the following meeting password: <a href="mailto:cpuc@1516">cpuc@1516</a>
NOTE: Access to WebEx meetings is now available from your mobile device. To learn more and access your app, please visit <a href="http://www.webex.com/overview/mobile-meetings.html">http://www.webex.com/overview/mobile-meetings.html</a>

TELECONFERENCE

After logging in on the computer, an AUDIO CONFERENCE BOX will offer you the choice of phone connections:

- 1. TO HAVE WEBEX CALL YOU BACK: Type your area code and phone number and click "Call Me"
- 2. TO CALL INTO THE TELECONFERENCE: Use the drop-down box to select "I will call in" and follow the on-screen directions
- 3. INTERNATIONAL CALLERS: Click on the "Global call-in number" link in part (2) above
- 4. TO LISTEN OVER THE COMPUTER: If you have the needed equipment and your computer is configured, click on "Use Computer Headset" and then "Call Using Computer" to use VoIP (Internet phone)

TELEPHONE ONLY (NO COMPUTER ACCESS): **Call 1-866-469-3239** (toll-free in the U.S. and Canada) and **when prompted enter the unique meeting number: 923 668 497.** International callers can select their number from <a href="https://energy.webex.com/energy/globalcallin.php">https://energy.webex.com/energy/globalcallin.php</a>

\_\_\_\_\_\_

TECHNICAL SUPPORT

For help with problems or questions trying to join or attend the meeting, please call WebEx Technical Support at 1-866-229-3239.

System Requirements: To see if your computer is compatible, visit <a href="https://support.webex.com/MyAccountWeb/systemRequirement.do?root=Tools&parent=System">https://support.webex.com/MyAccountWeb/systemRequirement.do?root=Tools&parent=System</a> and refer to the WBS 28 section

Meeting Preparation: The playback of UCF (Universal Communications Format) rich media files requires appropriate players. To view this type of rich media files in the meeting, please check whether you have the players installed on your computer by going to <a href="https://energy.webex.com/energy/systemdiagnosis.php">https://energy.webex.com/energy/systemdiagnosis.php</a>.